<sup>Документ подисан и растей в ректронной подпись.<br>Информации ФЕДЕРАЦИИ</sup> фи0: Худин Алексарду Нукалавиме государственное образоват<mark>ельное учреждение высшего образования</mark> "Курский государственный университет" Уникальный программный ключ:<br>08303ad8de1c60b987361de*1*08\$Be#B9a&<u>QMU5N9TGD和AR&TSXHQJ</u>IQTий и информатизации образования Информация о владельце: Должность: Ректор Дата подписания: 05.02.2021 15:34:30 08303ad8de1c60b987361de<del>7089888509</del>ac3da143f415962ffaf0ee37e75fa19

УТВЕРЖДЕНО

протокол заседания Ученого совета от 29.04.2019 г., №9

## Рабочая программа дисциплины

# Специализированный адаптационный курс средств создания интерактивных курсов

Направление подготовки: 44.04.01 Педагогическое образование

Профиль подготовки: Информационно-коммуникационные технологии в образовании

Квалификация: магистр

Форма обучения: очная

Общая трудоемкость 3 ЗЕТ

экзамен(ы) 3 Виды контроля в семестрах:

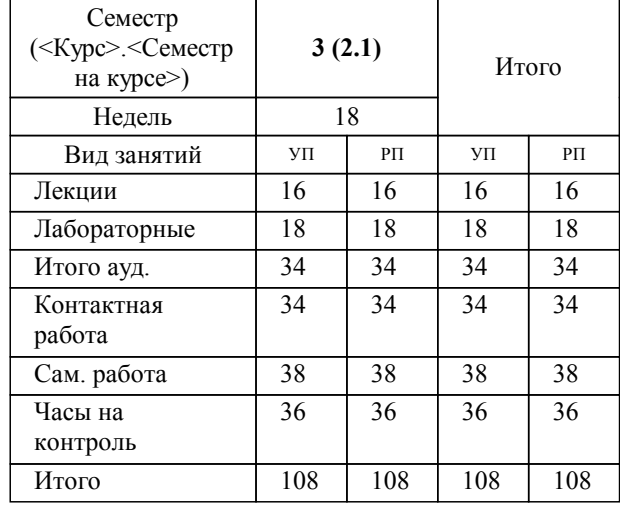

## **Распределение часов дисциплины по семестрам**

Рабочая программа дисциплины Специализированный адаптационный курс средств создания интерактивных курсов / сост. ; Курск. гос. ун-т. - Курск, 2019. - с.

Рабочая программа составлена в соответствии со стандартом, утвержденным приказом Минобрнауки России от 22.02.2018 г. № 126 "Об утверждении ФГОС ВО по направлению подготовки 44.04.01 Педагогическое образование (уровень магистратуры)"

Рабочая программа дисциплины "Специализированный адаптационный курс средств создания интерактивных курсов" предназначена для методического обеспечения дисциплины основной профессиональной образовательной программы по направлению подготовки 44.04.01 Педагогическое образование профиль

Составитель(и):

© Курский государственный университет, 2019

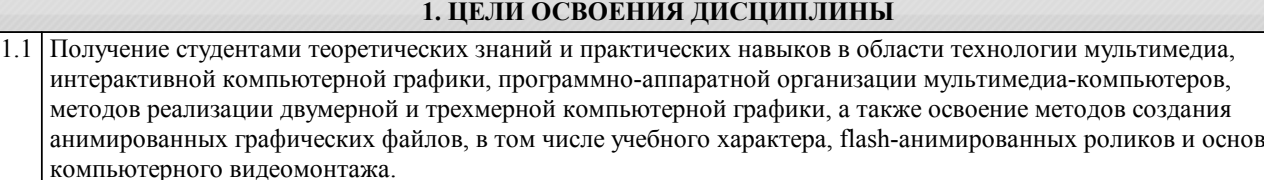

#### **2. МЕСТО ДИСЦИПЛИНЫ В СТРУКТУРЕ ООП**

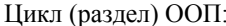

Б1.В.ДВ.01

### **3. КОМПЕТЕНЦИИ ОБУЧАЮЩЕГОСЯ, ФОРМИРУЕМЫЕ В РЕЗУЛЬТАТЕ ОСВОЕНИЯ ДИСЦИПЛИНЫ (МОДУЛЯ)**

**ПК-5: Способен осуществлять проектирование и разработку цифровых научно-методических и учебнометодических материалов для реализации основных и дополнительных образовательных программ**

#### **Знать:**

Требования и подходы к проектированию и созданию научно-методических и учебно-методических материалов

Порядок разработки и использования научно-методических и учебно-методических материалов, примерных или типовых образовательных программ

## **Уметь:**

Разрабатывать новые подходы и методические решения в области проектирования цифровых научно-методических и учебно-методических материалов

Разрабатывать (обновлять) примерные или типовые образовательные программы, примерные рабочие программы учебных курсов, дисциплин (модулей)

#### **Владеть:**

Навыками осуществления деятельности по проектированию и разработке цифровых научно-методических и учебнометодических материалов при выполнении профессиональных задач

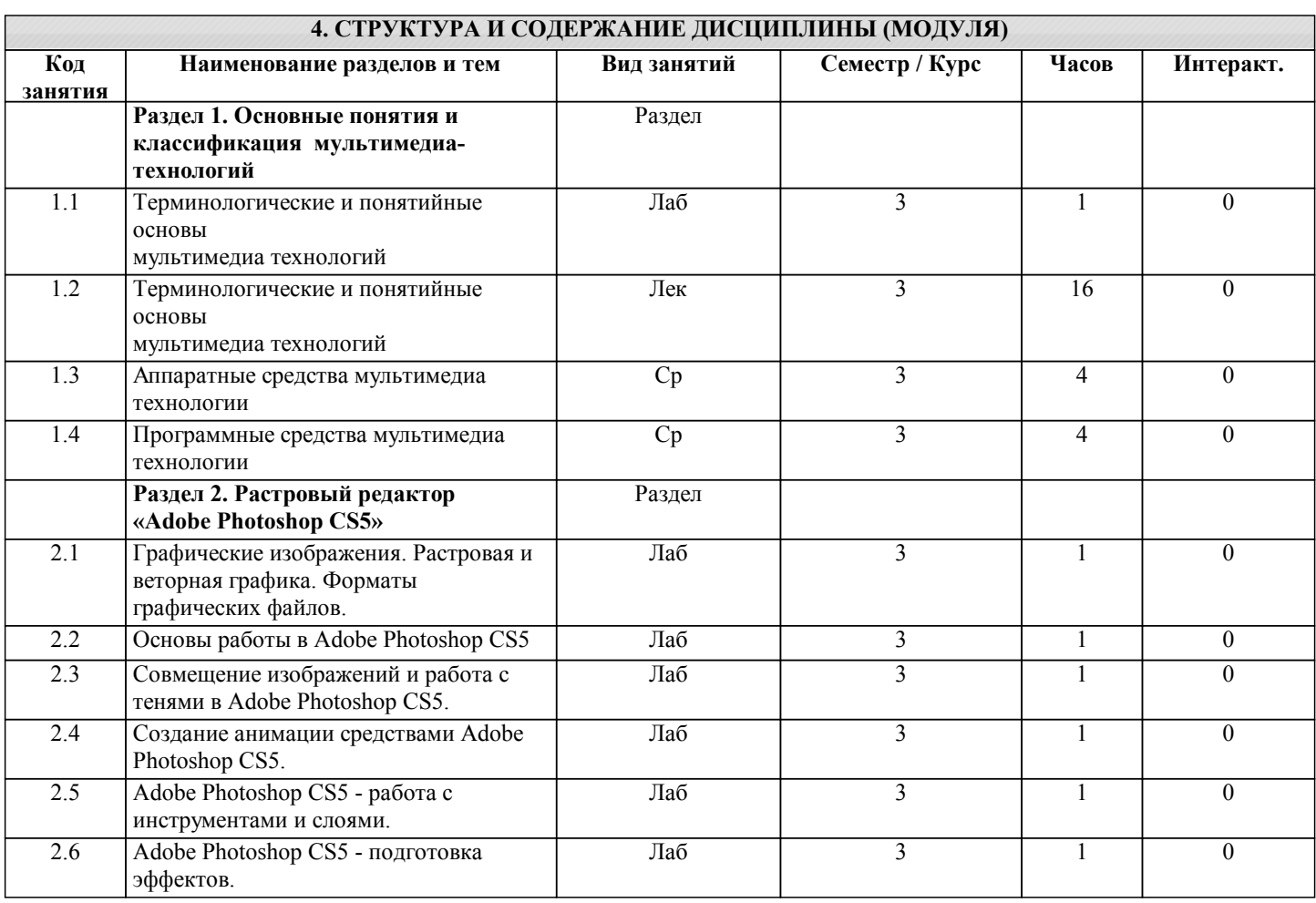

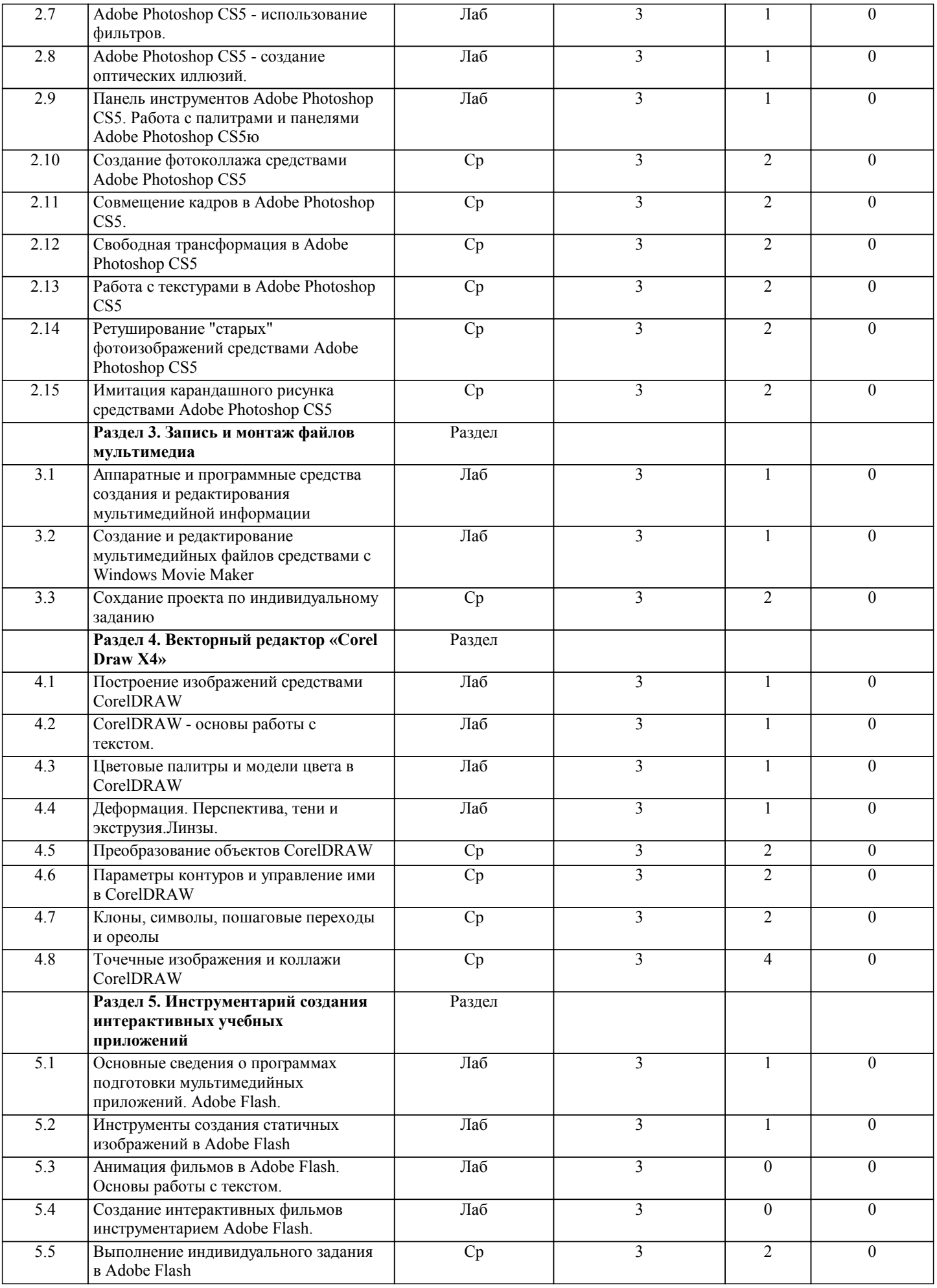

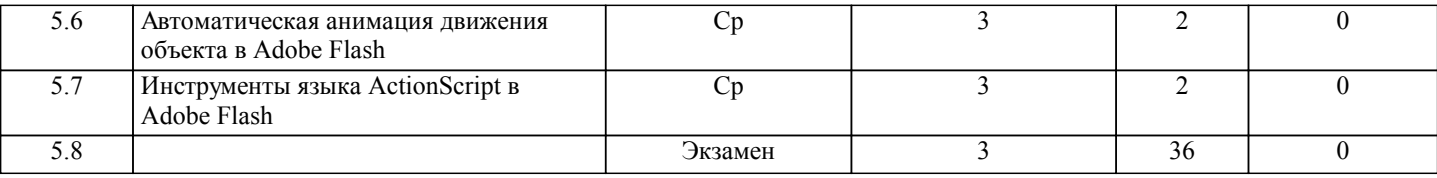

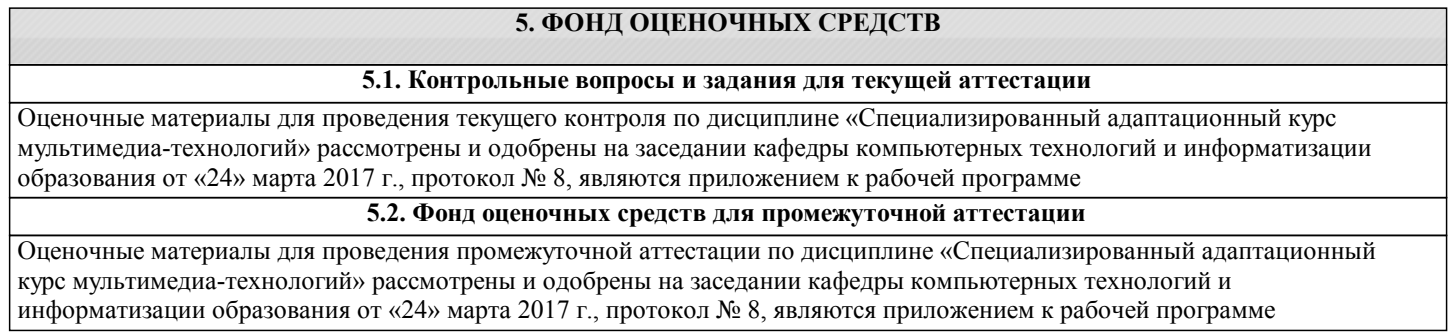

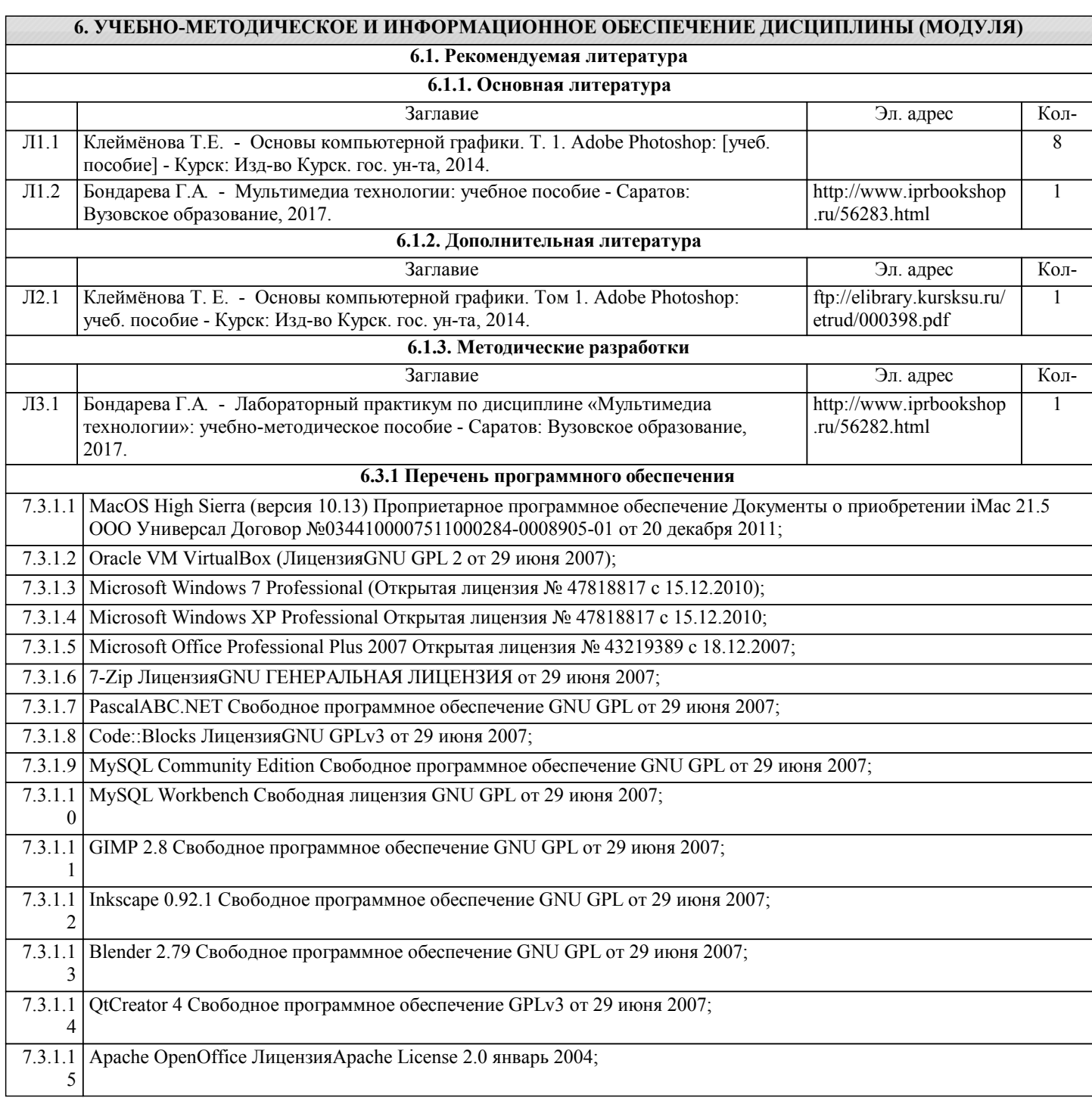

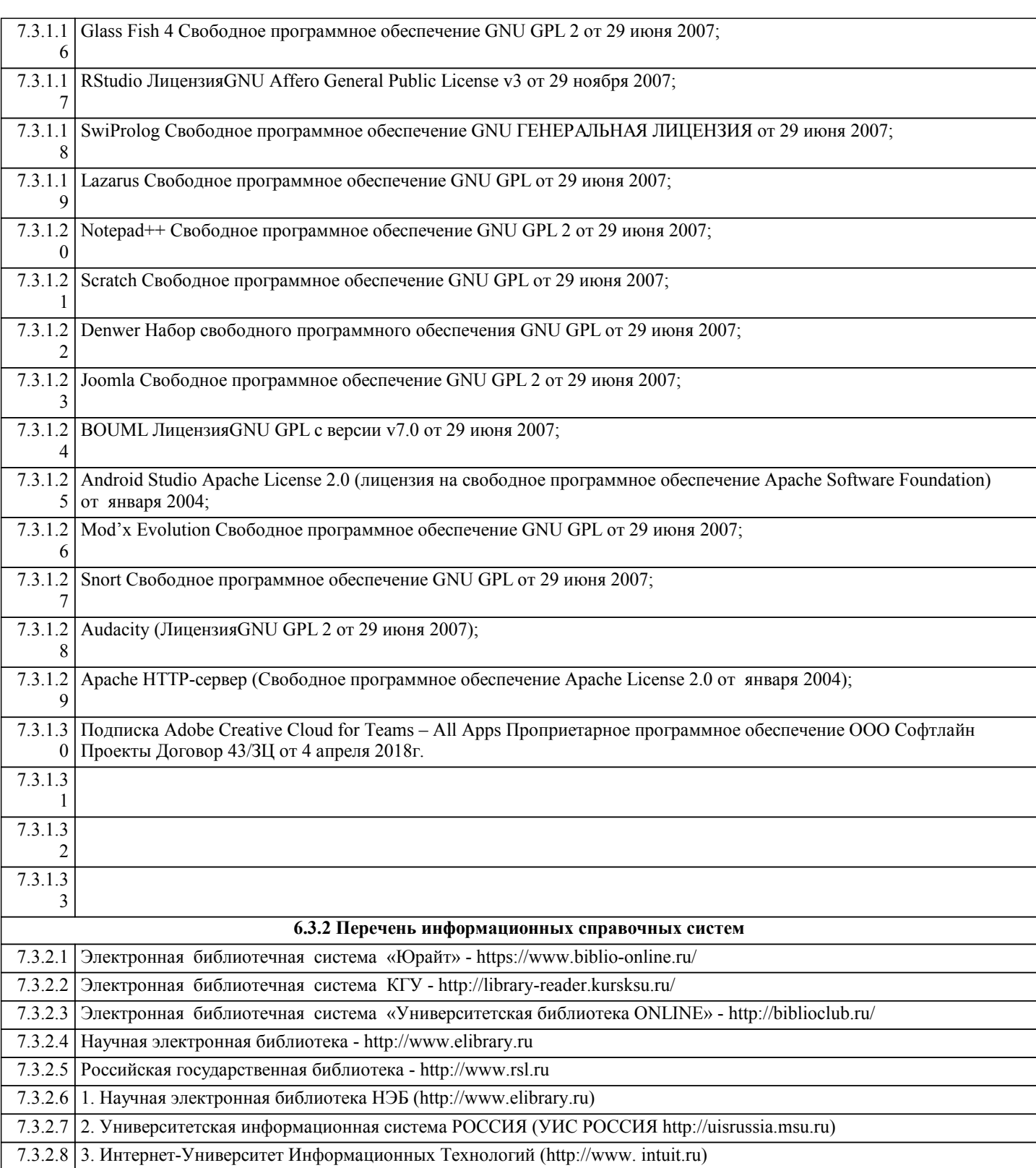

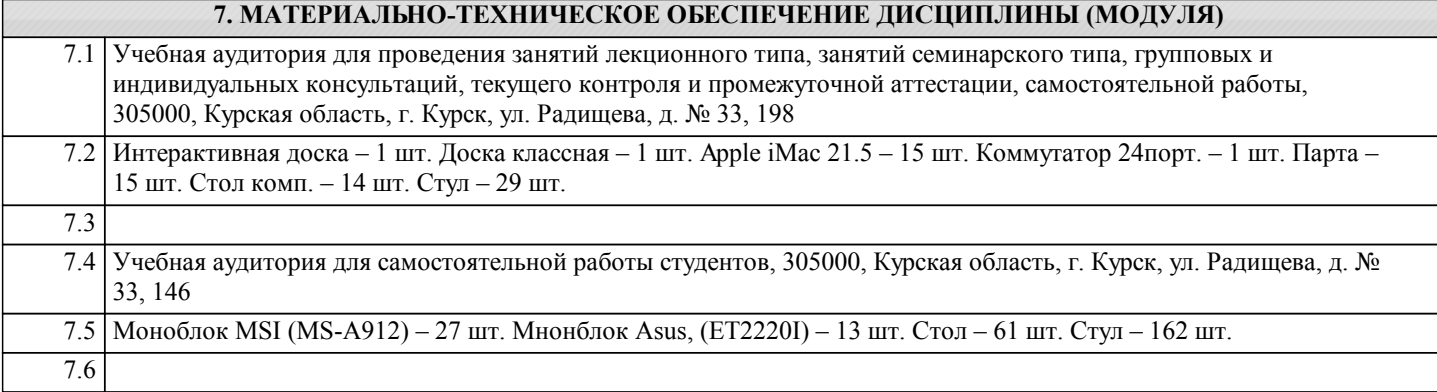

## **8. МЕТОДИЧЕСКИЕ УКАЗАНИЯ ДЛЯ ОБУЧАЮЩИХСЯ ПО ОСВОЕНИЮ ДИСЦИПЛИНЫ (МОДУЛЯ)**

Написание конспекта лекций: кратко, схематично, последовательно фиксировать основные положения, выводы, формулировки, обобщения;

помечать важные мысли, выделять ключевые слова, термины. Проводить проверку терминов, понятий с помощью энциклопедий, словарей, справочников с выписыванием толкований в тетрадь. Обозначить вопросы, термины, материал, который вызывает трудности, пометить и попытаться найти ответ в рекомендуемой литературе. Если самостоятельно не удается разобраться в материале, необходимо сформулировать вопрос и задать преподавателю на консультации, на практическом занятии . Уделить внимание следующим понятиям: мультимедиа-технология; мультимедиа приложение; аппаратные средства мультимедиа; гипертекст; звуковые файлы, компьютерная графика, анимация, векторная графики и растровая графика, форматы графических изображений, флэш-ролик, стандарты MPEG, форматы аудиосжатия, и др .

#### реферат/курсовая работа

Реферат : Поиск литературы и составление библиографии , использование от 3 до 5 научных работ , изложение мнения авторов и своего суждения по выбранному вопросу ; изложение основных аспектов проблемы . Ознакомиться со структурой и оформлением реферата . Курсовая работа : изучение научной , учебной , нормативной и другой литературы . Отбор необходимого материала ; формирование выводов и раз - работка конкретных рекомендаций по решению поставленной цели и за - дачи ; проведение практических исследований по данной теме. Инструкция по выполнению требований к оформлению курсовой работы находится в методических материалах по дисциплине.

### Практикум/лабораторная работа

Методические указания по выполнению лабораторных работ (можно указать название брошюры и где находится) и др.

Подготовка к экзамену (зачету) При подготовке к экзамену (зачету) необходимо ориентироваться на конспекты лекций, рекомендуемую литературу и др.